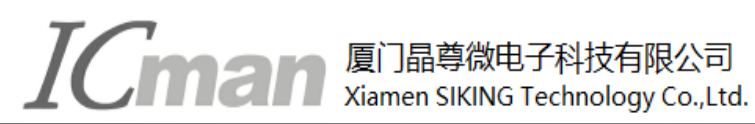

**2019.07**

# **SC05B**

## **5**按键带自校正功能的容性触摸感应器

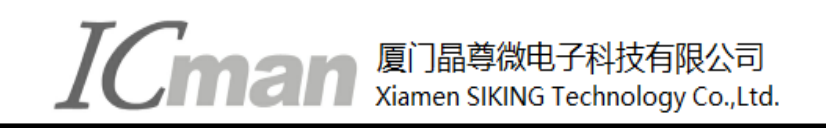

## **1.** 概览

## **1.1** 概述

SC05B 是带自校正的容性触摸感应器,可以检测 5 个感应盘是否被触摸。它可以通过任何非导电介质(如 玻璃和塑料)来感应电容变化。这种电容感应的开关可以应用在很多电子产品上,提高产品的附加值。

#### **1.2** 特征

- ◇ 5 个完全独立的触摸感应按键
- ◇ 保持自动校正,无需外部干预
- ◇ 按键输出经过完全消抖处理
- ◇ 多接口 I2C 串行接口 / 并行一对一输出
- ◇ 所有按键共用一个灵敏度电容
- ◇ 感应线长度不同不会导致灵敏度不同
- ◇ 2.5V ~ 6.0V 工作电压
- $\Diamond$  符合 RoHS 指令的环保 SOP16 封装

## **1.3** 应用

- ◇ 替代机械开关
- ◇ 家庭应用(电视机, 显示器键盘)
- ◇ 玩具和互动游戏的人机接口
- ◇ 门禁按键
- ◇ 灯控开关
- ◇ 密封键盘面板

#### **1.4** 封装

SC05B采用SOP16封装形式

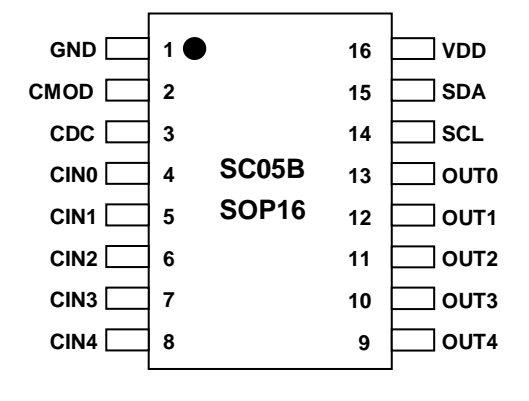

图 **1-1**:封装简图

**ICman All Bill Sking Technology Co.,Ltd.** 

#### **1.5** 管脚列表

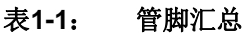

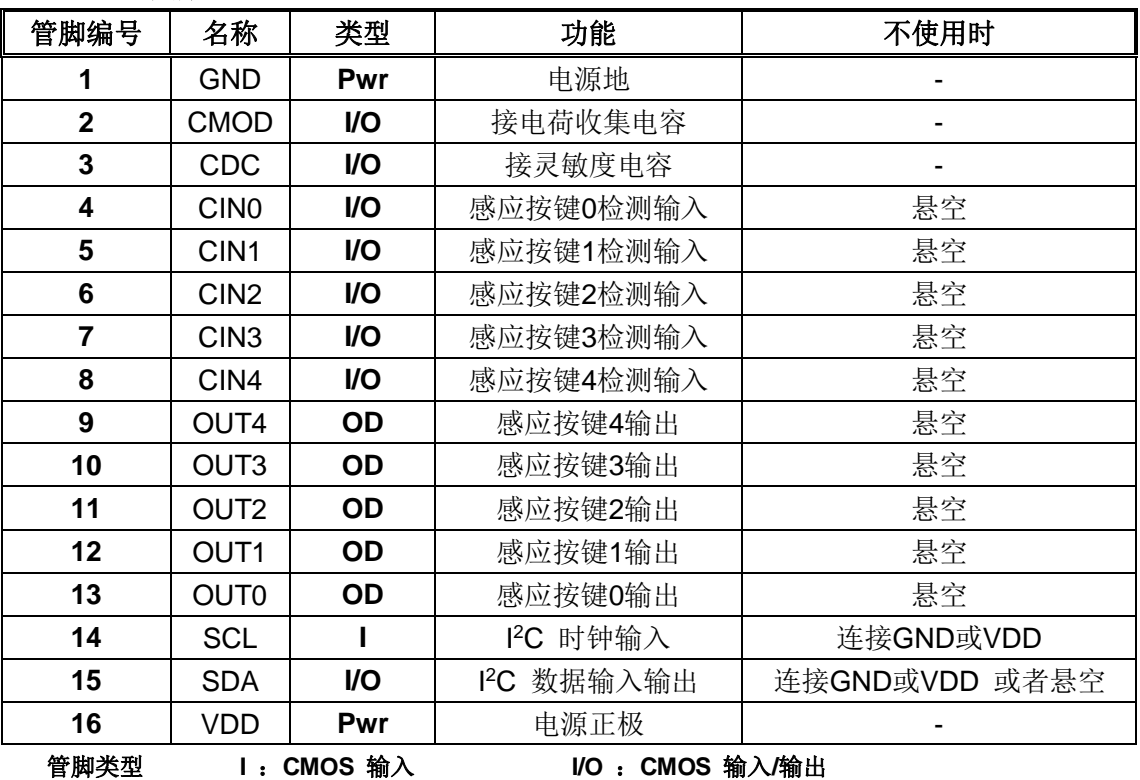

**O**:**CMOS** 输出 **Pwr**:电源 **/** 地

#### **1.6** 管脚说明

#### **VDD, GND**

电源正负输入端。

#### **CMOD**

电荷收集电容输入端,接固定值的电容,和灵敏度无关。

#### **CDC**

接灵敏度电容,电容范围是最小5pf,最大100pf。根据使用环境选择合适的电容值,数值越小,灵 敏度越高。

#### **CIN0~CIN4**

接感应盘,是感应电容的输入检测端口。

#### **OUT0~OUT4**

并行一对一输出端口,分别对应CIN0~CIN4。 端口内部结构为NMOS开漏输出,输出高阻或低电平, 有效电平是低电平。

#### **SCL, SDA**

SCL 是I<sup>2</sup>C时钟输入端口。SDA是I<sup>2</sup>C数据输入输出端口。 SDA 端口有内部弱上拉。

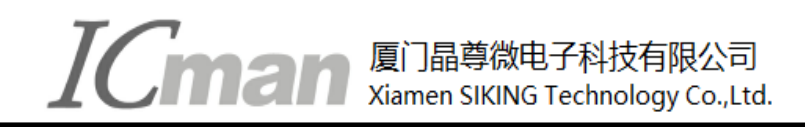

## **2.** 芯片功能

#### **2.1** 初始化时间

上电复位后,芯片需要300ms进行初始化,计算感应管脚的环境电容,然后才能正常工作。

#### **2.2** 灵敏度

灵敏度由CDC端口接的电容值决定。电**容范围是最小5pf,最大100pf。**数值越小,灵敏度越高。为了保证 灵敏度的一致性,CDC电容要求使用10%或以上的精度的涤纶电容、NPO材质电容或者COG材质电容为最佳。 务必在PCB布局时,将CDC电容尽量贴近IC放置。

#### **2.3** 自校正

根据外部环境温度和湿度等的漂移,按键电容基准参考值也会发生漂移,芯片会自动调整校正每个按键的 电容基准参考值,以适应当前环境的变化。

当检测到按键后,芯片会立即停止校正一段时间,这段时间大约 50 秒。停止校正时间一到,芯片会继续 自校正,如果当前按键还是持续有效,按键信息会被当做环境的漂移立即被更新,也就是说检测按键有效的时 间不会超过 50 秒。通过设置寄存器中的 KVF 位可以将按键修改为一直输出有效。

#### **2.4** 触摸反应时间

每个通道大约每隔12.5ms采样一次。经过按键消抖处理以后,检测到按键按下的反应时间大概是68毫秒, 检测按键离开的反应时间大概是44毫秒。所以检测按键的最快频率大概是每秒9次。如果想要提高反应速度,可 以设置内部寄存器,详情参考"控制寄存器 CTRL0中的RTM[1:0]"。

#### **2.5** 输出逻辑

输出端口OUT0~OUT4,有两种状态,高阻或低电平。无按键时为高阻,检测到按键时为低电平。

#### **2.6** 睡眠模式

如果在一段时间内(75秒左右)没有检测到按键并且SDA端口一直保持高电平,芯片会自动进入省电模式。 只要让SDA保持高电平时间不超过75秒,芯片就不会进入睡眠模式。在睡眠模式中,按键的采样间隔会变长, 电流消耗(Idd)会减小。如果检测到按键,芯片会马上离开睡眠模式,进入正常模式。

# TACA 厦门晶尊微电子科技有限公司

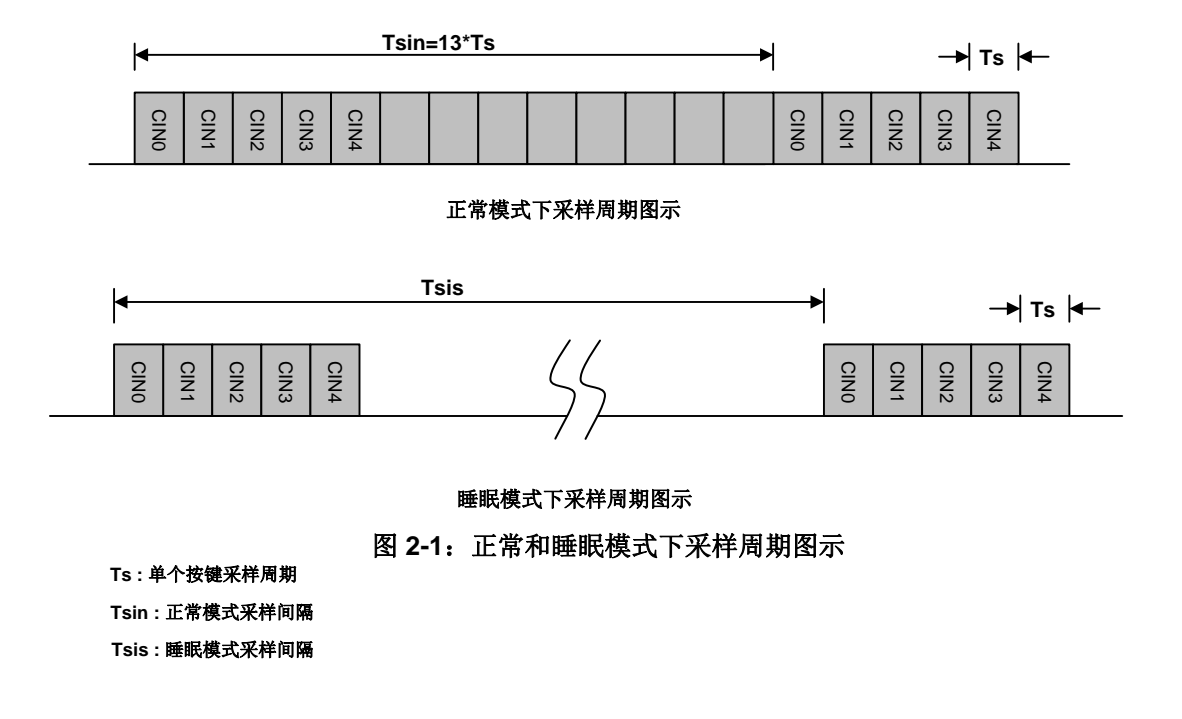

Ts 大约是固定的950us左右。

正常模式下,采样间隔Tsin 是固定的大约12.5毫秒。

睡眠模式下,采样间隔Tsis通过寄存器**SLPCYC[2:0]** 配置,采样间隔越长,对应电流消耗Idds越低,但是 唤醒的速度会相对变慢。

## **3.** 应用

**3.1** 应用电路

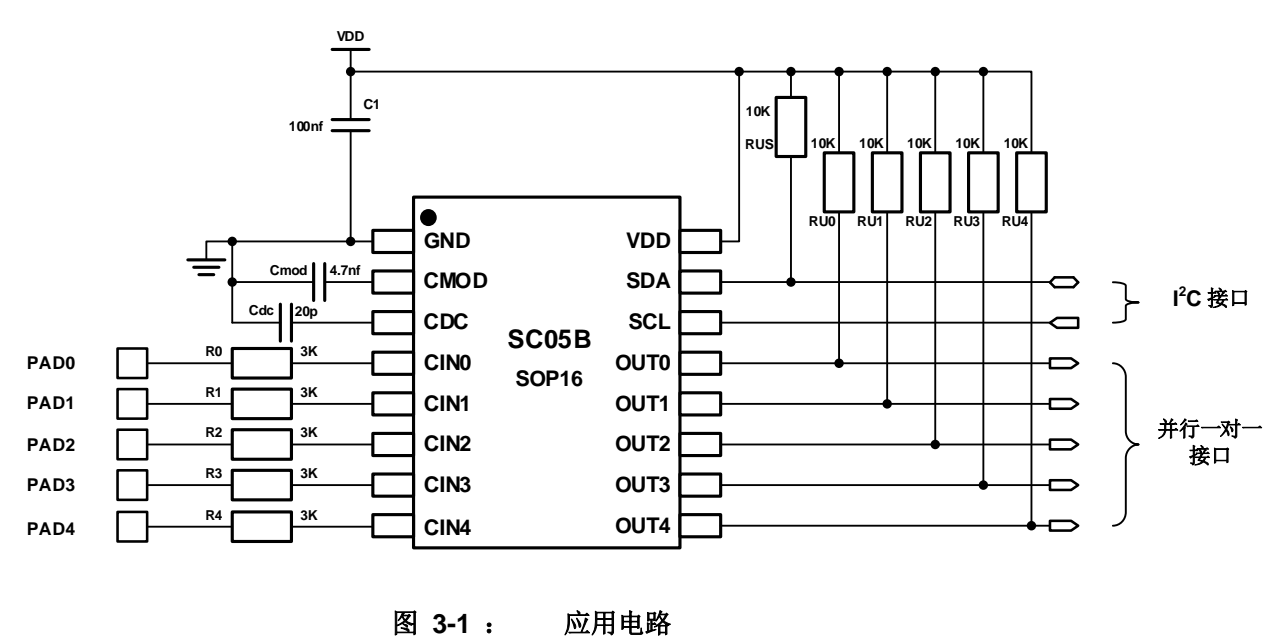

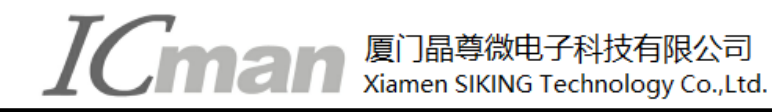

注**:**

- **1. Cmod**是电荷收集电容,取值范围是**1nf~10nf**。建议使用**4.7nf**。
- **2. Cdc** 是灵敏度设置电容,取值范围是最小**5pf**,最大**100pf**,电容值越小灵敏度越高。
- **3.** 并行一对一输出和**I <sup>2</sup>C**接口同时有效。
- **3.2** 并行一对一输出

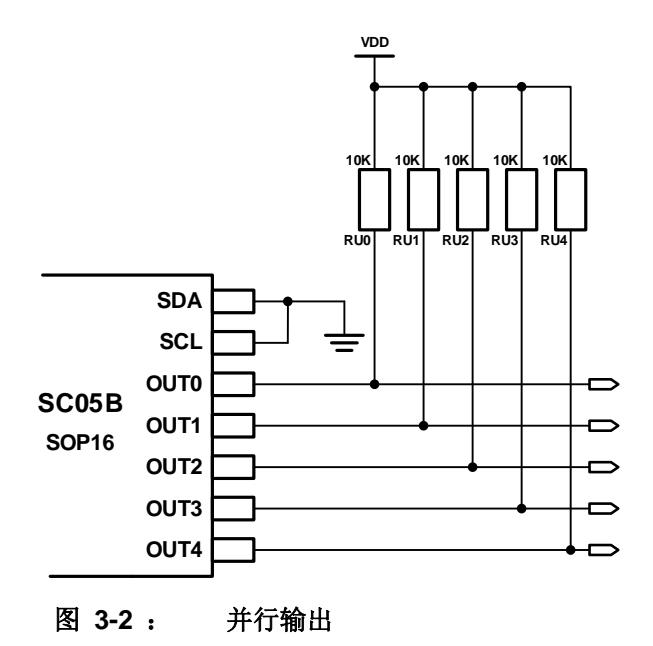

**3.3** 模拟电压输出

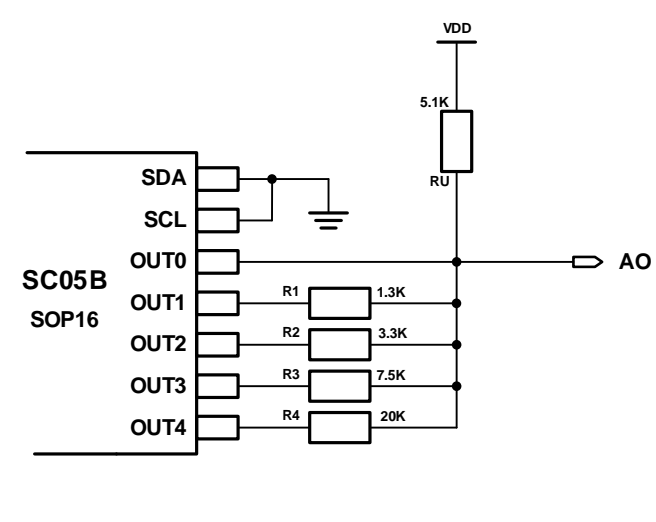

图 **3-3** :模拟电压输出

TALE IN 厦门晶尊微电子科技有限公司

#### 表**3-1**:模拟电压输出值

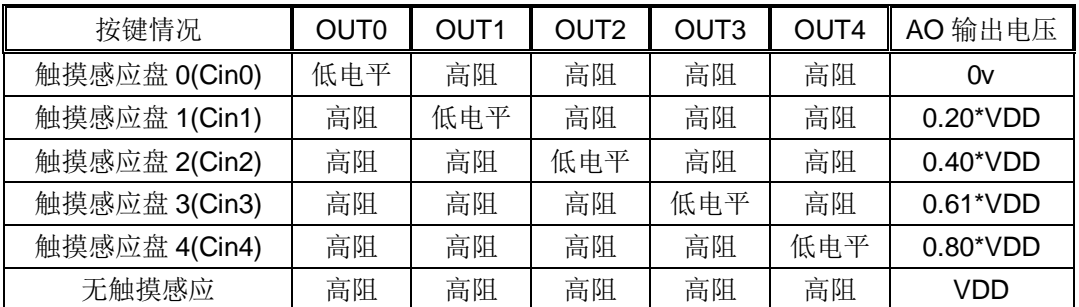

## **3.4 I2C** 接口

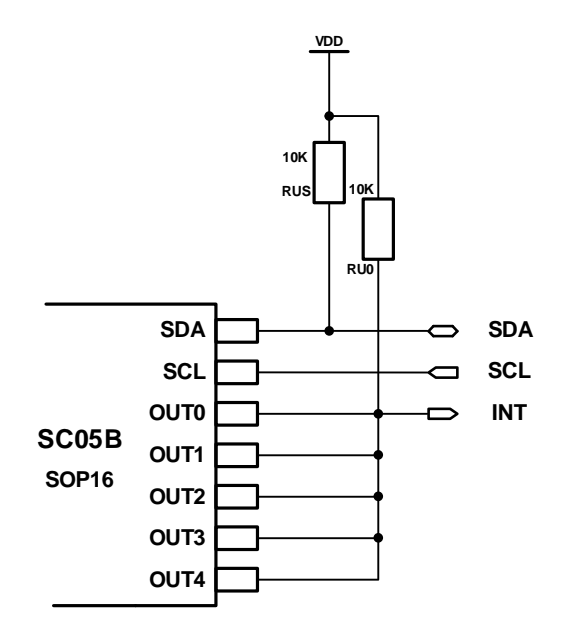

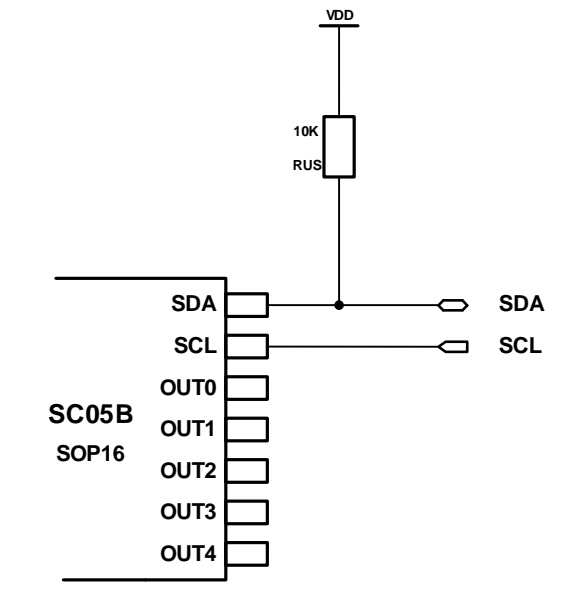

图 **3-4**:**I <sup>2</sup>C** 中断方式 图**3-5**:**<sup>I</sup>**

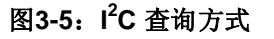

#### **3.4.1 Start** 和 **Stop** 信号

**Start** 信号**(S)**

当 SCL 是高电平时, SDA 由高到底变化, 表示开始传输数据。

#### **Stop** 信号**(P)**

当 SCL 是高电平时, SDA 由低到高变化, 表示结束数据传输。

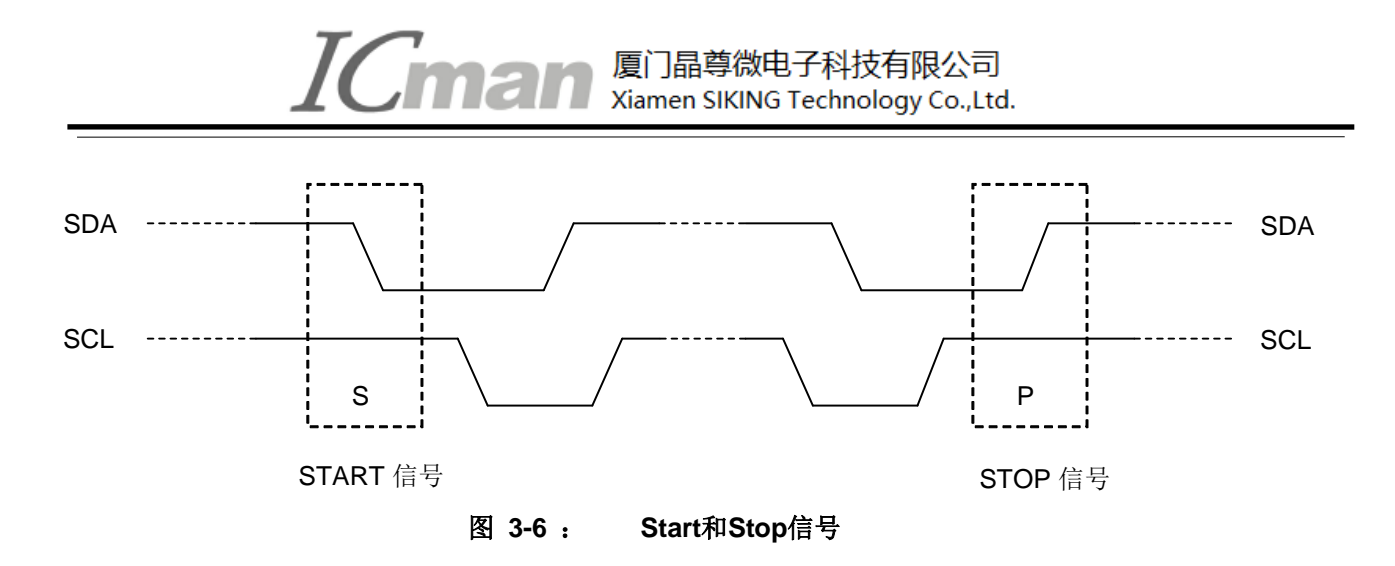

#### **3.4.2** 数据有效

在 SCL 为高电平期间,SDA 必须保持稳定的电平。SDA 线上的高低电平变化只能在 SCL 为低电平期 间。

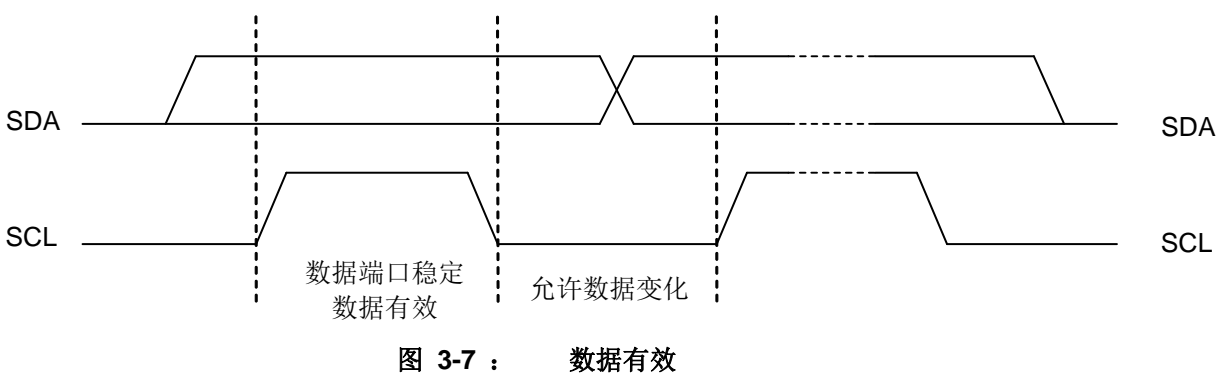

#### **3.4.3** 字节格式

字节由 8 位数据和一个应答信号组成

#### **3.4.4** 器件地址

SC05B 固定唯一的器件地址是 0x41

#### 表**3-2**:读写地址

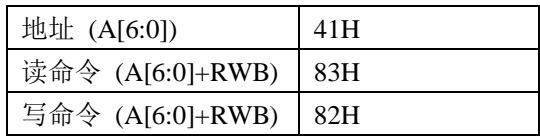

#### **3.4.5** 操作模式

#### SC05B 是从器件,支持读写两种操作模式:

(**1**) 写操作:

首字节由 7 位从机地址和一位读写位组成(RWB=0)

厦门晶尊微电子科技有限公司 Xiamen SIKING Technology Co., Ltd.

- 第二字节是要访问的内部寄存器地址
- 下一个字节是要写入寄存器的内容
- 继续写入下一个寄存器, 直到 接收到主机下达 STOP 信号出现
- > 收到数据后 SC05B 会发送应答信号

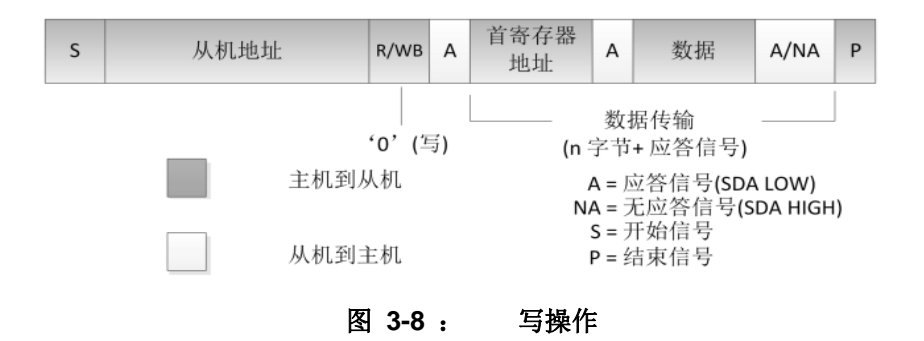

#### (**2**) 读操作:

读操作的首寄存器地址由不含数据的写操作指定, 由 STOP 信号结束。

然后主机送出开始信号, 和器件地址和读取位(R/WB=1), 接下来的数据地址, 是由首地址 开始, 然后地址依次加一。

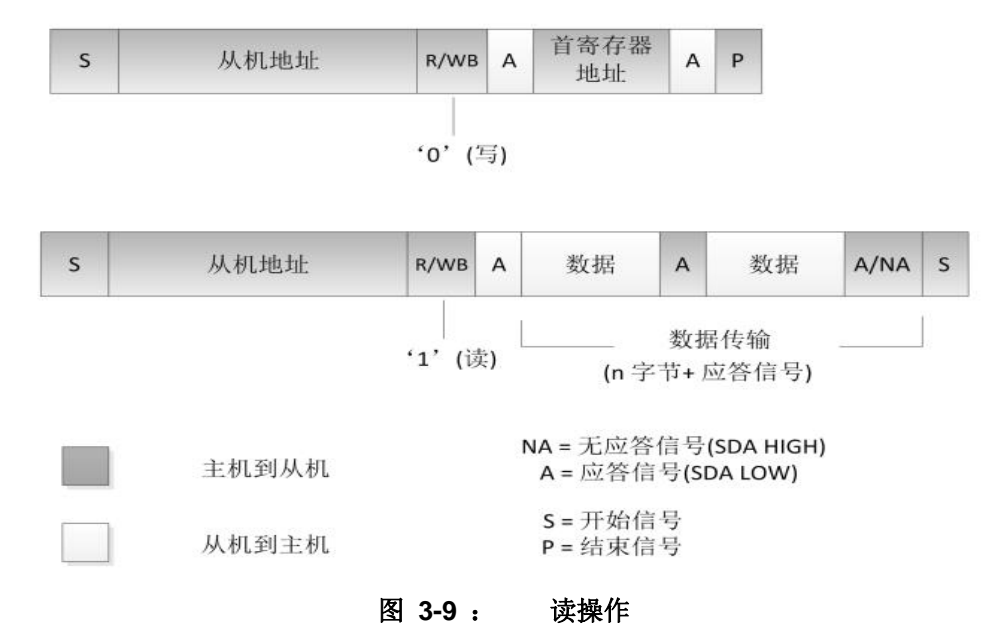

#### (3) 简化的读操作

 SC05B 的默认读寄存器地址为 08H。 所以如果没有写过其它寄存器, 就可以通过下面的时序直接 读取按键信息。

● 2 ● 厦门晶尊微电子科技有限公司 Xiamen SIKING Technology Co., Ltd. **CIN0 CIN1 CIN2 CIN3 CIN4** 1 ↑  $\mathfrak{D}$  $\mathbb T$  $\mathbb T$ **SDA A6 A5 A4 A3 A2 A1 A0 r/wb ack D7 D6 D5 D4 D3 D2 D1 D0 nack SCL** Stop信号

Start 信号 **Start 信号 的 The Community Start 信号 的** SCOSB接收

图**3-10**: **SC05B**简化的**I2C**协议

数据由SC05B发出,单片机控制器接收

#### **3.4.5** 寄存器

| 寄存器          | 地址         | 读写 | 默认值      | 寄存器功能描述         |                 |                 |                 |                   |                   |                 |              |
|--------------|------------|----|----------|-----------------|-----------------|-----------------|-----------------|-------------------|-------------------|-----------------|--------------|
|              | (HEX)      |    | (BIN)    | Bit7            | Bit6            | Bit5            | Bit4            | Bit3              | Bit2              | Bit1            | Bit0         |
| SenSet0      | 00H        | W  | 01111001 | SENCHO[7:0]     |                 |                 |                 |                   |                   |                 |              |
| SenSetCOM    | 01H        | W  | 01111001 | SENCOM[7:0]     |                 |                 |                 |                   |                   |                 |              |
| <b>CTRLO</b> | 02H        | W  | 10000011 | SLPCYC[2:0]     |                 |                 | <b>SLPNOW</b>   | HOLD              | <b>KVF</b>        | RTM[1]          | RTM[O]       |
| CTRL1        | 03H        | W  | 00001000 |                 |                 |                 |                 | CSEL <sub>3</sub> | CSEL <sub>2</sub> | CSES1           | <b>CSELO</b> |
| Output       | 08H        | R  | 00000000 |                 |                 |                 | CHO             | CH <sub>1</sub>   | CH <sub>2</sub>   | CH <sub>3</sub> | CH4          |
| <b>AMPH</b>  | <b>OAH</b> | R  | 00000000 | CS <sub>3</sub> | CS <sub>2</sub> | CS <sub>1</sub> | CS <sub>0</sub> | SAMP[11:8]        |                   |                 |              |
| SAMPL        | <b>OBH</b> | R  | 00000000 | SAMP[7:0]       |                 |                 |                 |                   |                   |                 |              |

3-3:寄存器列表

## (1) 灵敏度控制寄存器 SenSet0(地址 00H) SenSetCOM (地址 01H)

#### SENCH0[7:0] CIN0 的灵敏度设置

#### SENCOM[7:0] 其余通道的灵敏度设置

共有 16 档灵敏度可以设置, 由低到高为:【04H】【15H】【25H】【36H】【47H】【58H】 【68H】【79H】 【8AH】 【9BH】 【ACH】 【BCH】 【CDH】 【DEH】 【EFH】 【FFH】 其中 79H 为初始值。该寄存器涉及到手指触摸阈值及手指离开阈值,如无特殊运用,建议客户按照如上参 数设置。

CIN0 单独设置灵敏度是可以把这个按键当做接近感应电极来用,或者隔空唤醒功能,如果 用作普通按键,把SENCH0[7:0]设成和SENCOM[7:0]一样就可以了。

#### (2) 控制寄存器 CTRL0(地址 02H)

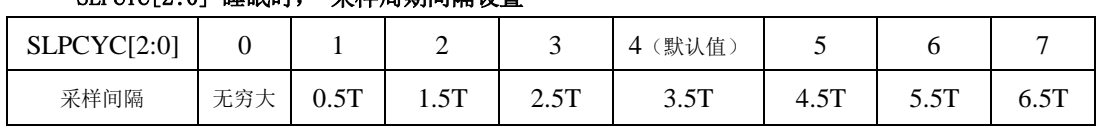

SLPCYC[2:0] 睡眠时, 采样周期间隔设置

T≈120ms

#### **SLPNOW**

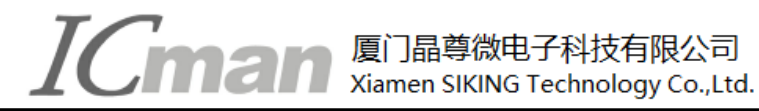

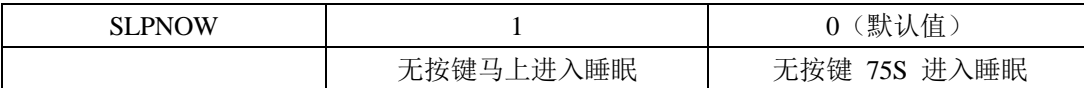

**HOLD**

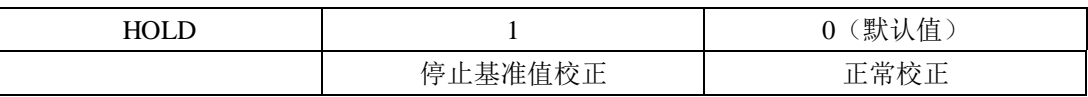

**KVF**

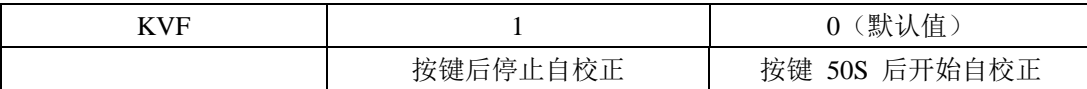

#### **RTM[1:0]** 按键反应速度设置

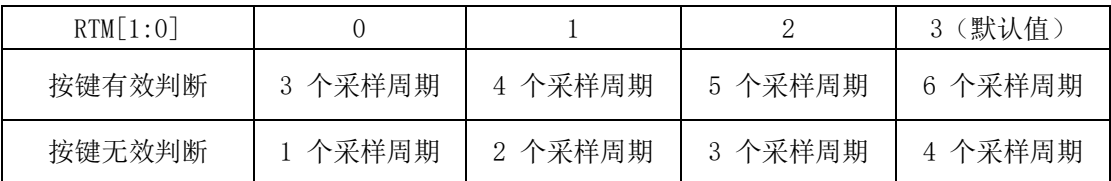

#### (3) 控制寄存器 CTRL1(地址 03H)

CSEL3~CSEL0:内部基准通道电容的选择,默认值为 1000,对应的电容选择为8PF,该值一般 用来修正外部通道的触摸感应量,该值可以设定范围0100**~**1111,对应值电容选择为4PF**~**15PF, 如无特殊应用,建议设置默认值8PF。

#### (4)按键信息寄存器 Output(地址 08H)

CH[4:0] 分别对应 CIN[4:0]的按键情况。 无按键时为0, 有按键时为1。

#### (5)采样值寄存器 SAMPH (地址 0AH) SAMPL (地址 0BH)

CS[3:0] 采样值对应的通道,采样时候对应是采样13个通道,而我们SC05B通道CIN0到CIN5对 应是内部通道4到8。即当读取到CS值为4的时候,对应的SAMP值即为对应CIN0的采样值。

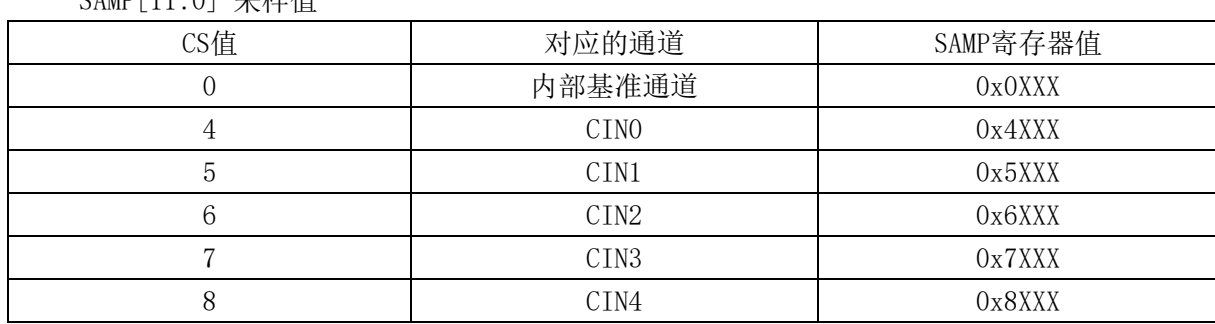

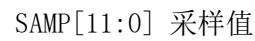

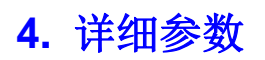

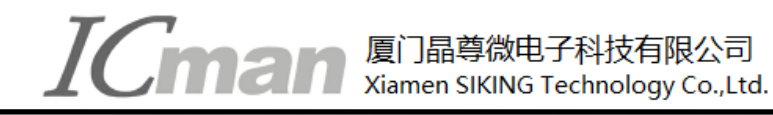

## **4.1** 额定值 **\***

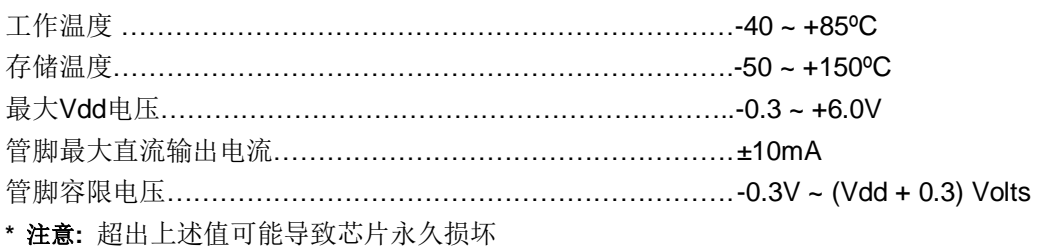

## **4.2** 电气特性

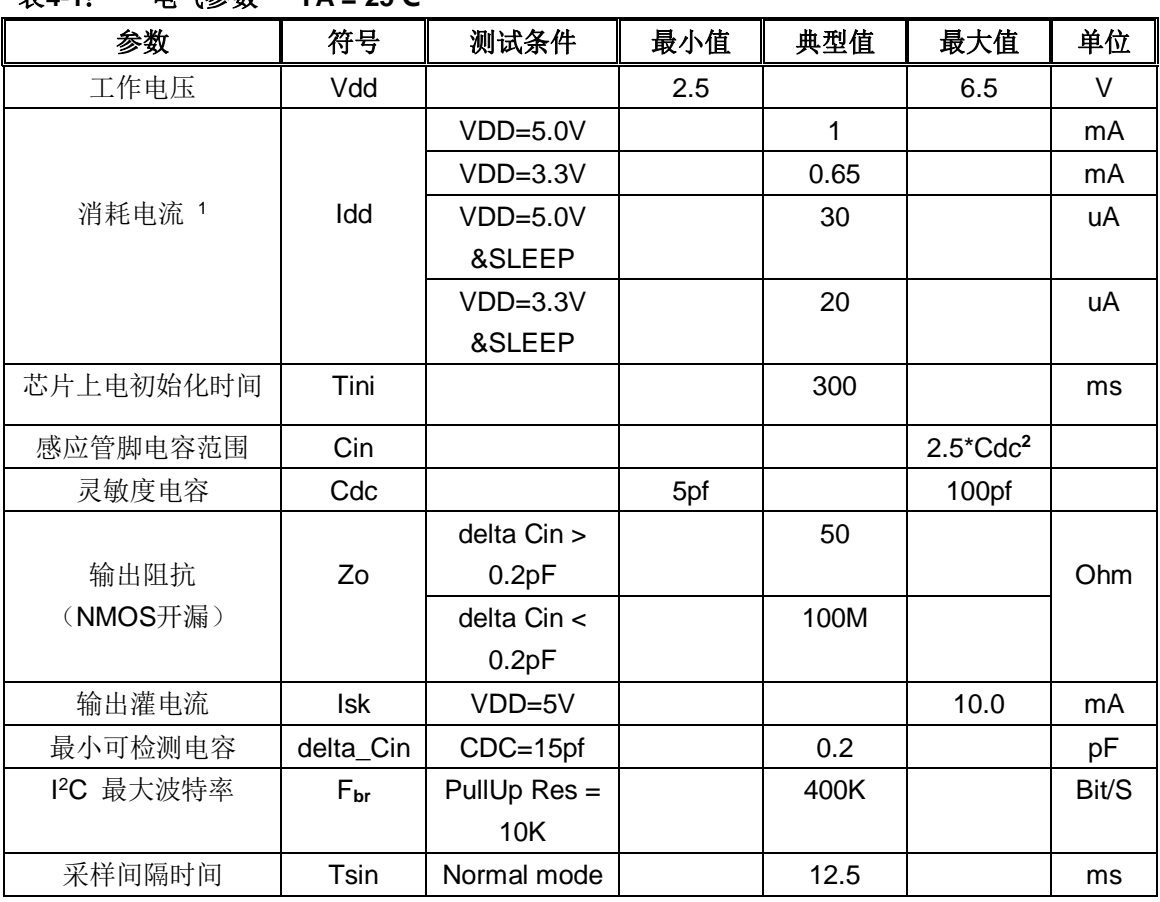

#### 表**4-1**:电气参数 **TA = 25℃**

#### 注: **<sup>1</sup>** 正常工作模式下与进入睡眠后的工作电流

**<sup>2</sup>**如果感应管脚寄生电容超过**2.5**倍的**Cdc**电容,芯片不能正常工作(绝大多数情况无需考虑这个限制)

## **4.3** 封装尺寸图 **(SOP-16)**

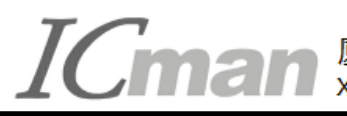

厦门晶尊微电子科技有限公司 Xiamen SIKING Technology Co., Ltd.

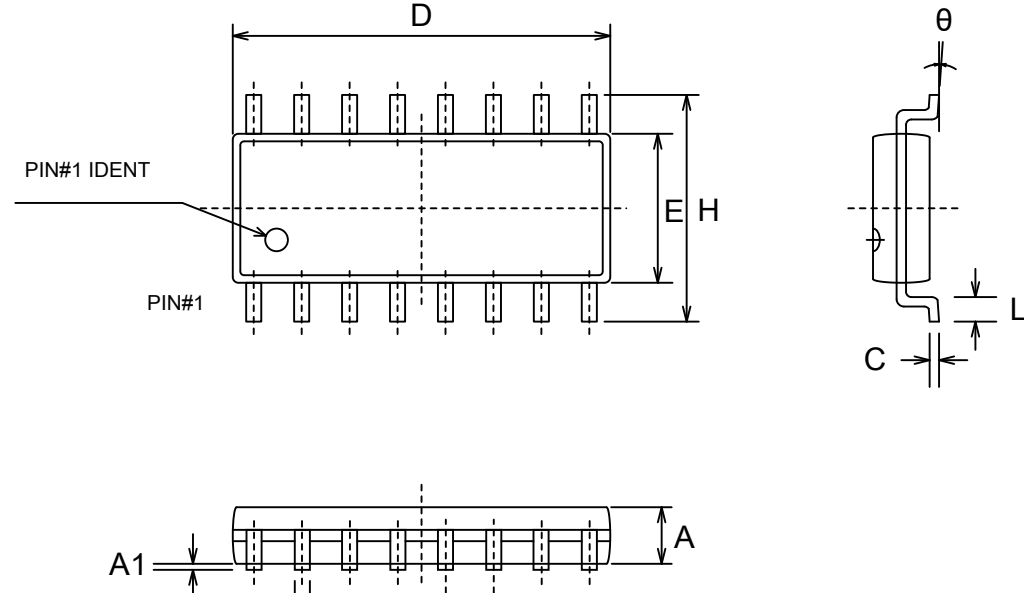

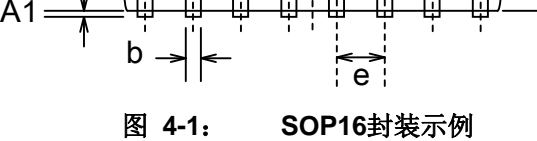

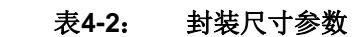

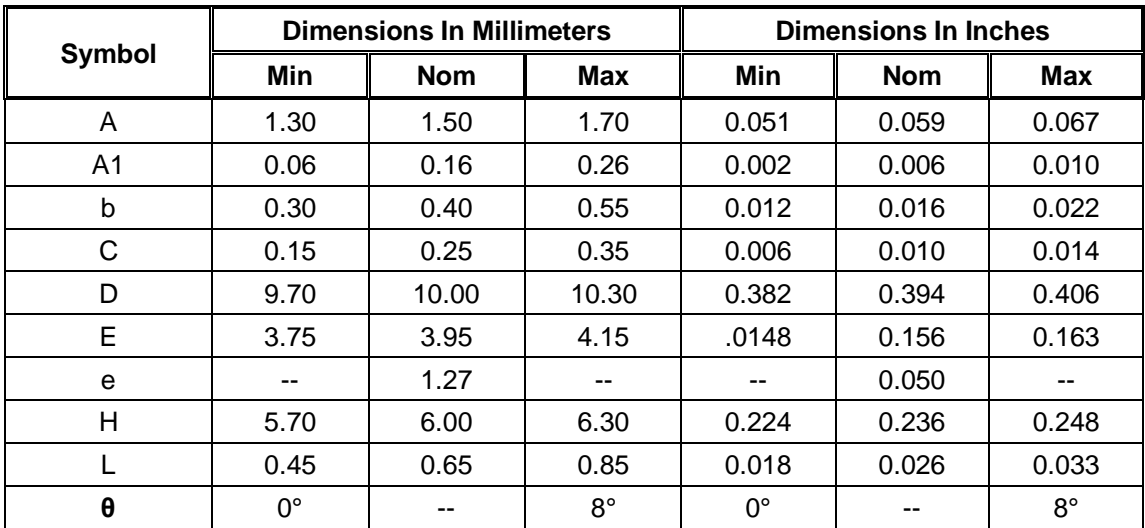

## **5.** 电容按键传感器

**5.1** 触摸按键材料及形状

## **TOMAN** Aliamen SIKING Technology Co. Ltd Xiamen SIKING Technology Co., Ltd.

触摸按键可以是任何形状的导体,中间可以留孔或者镂空,但要保证一定的平面面积。建议使用直径大于 12mm 的圆形或者方形,注意避免尖端效应。触摸感应盘可以用 PCB 铜箔、金属片、平顶圆柱弹簧、导电棉、 导电油墨、导电橡胶、导电玻璃的 ITO 层等。图 5-1 所示:

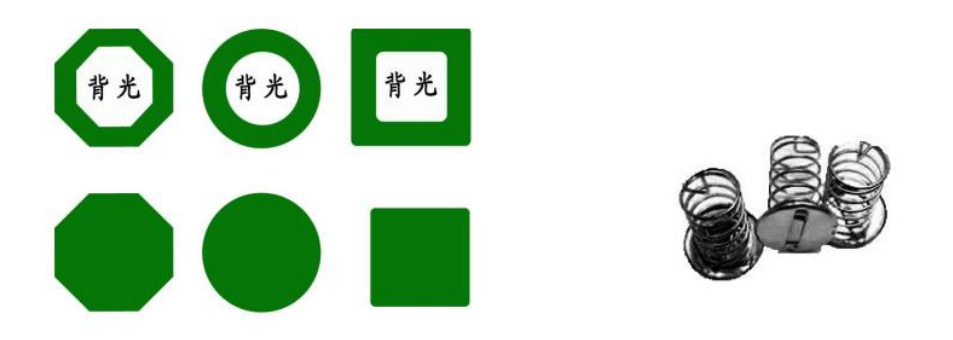

按键感应盘可以是实心或中空的矩形、圆形,多边形

图 **5-1**: 不同形状按键感应盘示例

## **5.2** 触摸感应盘的尺寸

触摸感应盘的尺寸大小:最小 4mmX4mm,最大 30mmX30mm。 实际面积大小根据灵敏度的需求而定, 面积大小和灵敏度成正比。一般来说,按键感应盘的直径要大于面板厚度的 4 倍,并且增大电极的尺寸,可以 提高信噪比。各个感应盘的形状、面积应该相同,以保证灵敏度一致。通常,在绝大多数应用里,12mmX12mm 是个典型值。

## **5.3** 触摸触摸 **PAD** 和触摸面板的连接方式

- (1)当用 PCB 的铜箔做触摸 PAD 时,直接将触摸 PAD 用两面胶粘在触摸面板上。
- (2)使用带弹簧的贴片做触摸 PAD,必须将触摸 PAD 顶在面板上。
- (3) 使用导电橡胶或导电棉,导电橡胶或导电棉底端粘在 PCB 的铜箔上, 顶端作为感应盘紧贴在面板上。
- (4) 导电油墨或 ITO 做成柔性 PCB, 插在触摸端口的接口里。

## **5.4** 触摸面板的选择

面板必须选用绝缘材料,可以是玻璃、聚苯乙烯、聚氯乙烯(pvc)、尼龙、树脂玻璃等。在生产过程中, 要保持面板的材质和厚度不变,面板的表面喷涂必须使用绝缘的油漆。在触摸感应盘面积一定的情况下,面板 的厚度和材质决定灵敏度。

通常面板厚度设置在 0~10MM 之间。不同的材料对应着不同的典型厚度, 按键感应盘表面要平整,且必 须紧密贴在面板上,中间不能有空气间隙。

在实际应用的时候,客户根据实际需要,找到理想的折中值。下面的表格是 PAD 大小和不同材质面板厚度 的推荐值。

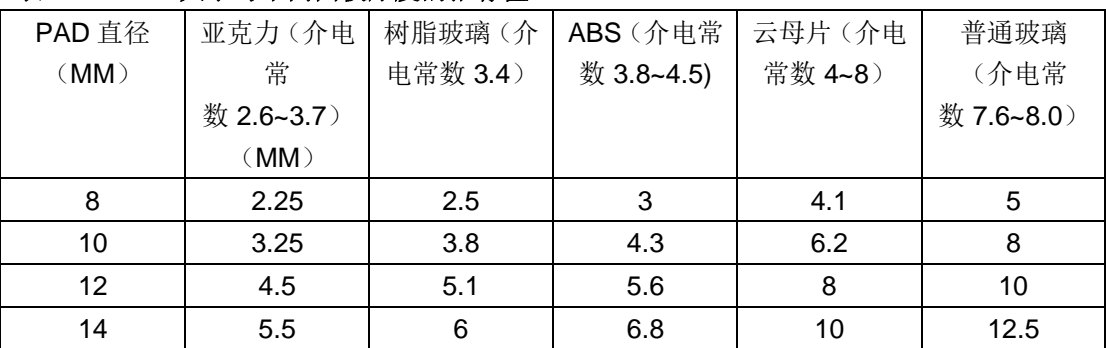

#### 表 **5-1**:**PAD** 大小与不同面板厚度的推荐值

## **6.** 电源

#### **6.1** 直流稳压器

SC 系列触摸芯片通过测量电容的微小变化反应触摸输出,因此要求电源的纹波和噪声要小,要注意避免 由电源串入的外界强干扰。尤其应用于电磁炉、微波炉时,必须能有效隔离外部干扰及电压突变,因此要求电 源有较高稳定度。建议采用如下图所示的 7805 组成的稳压电路。

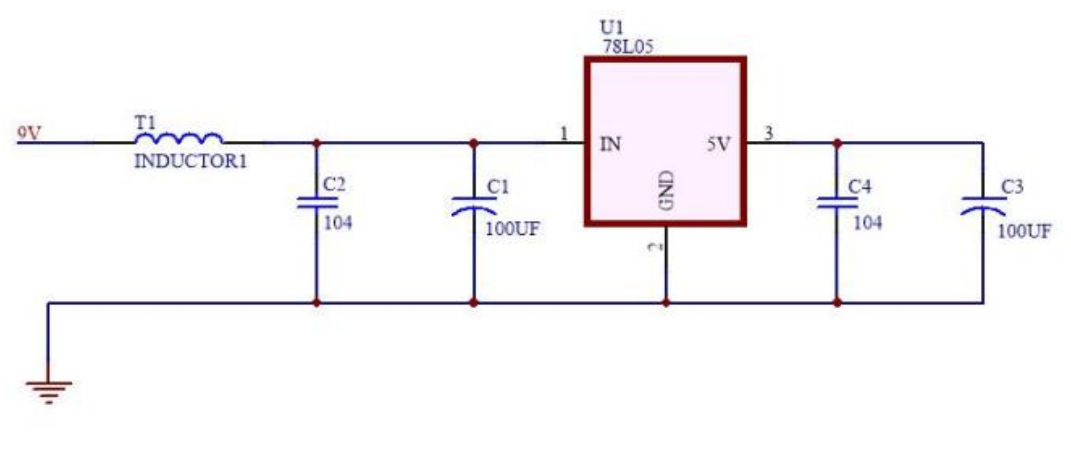

图 **6-1**: **7805** 组成稳压电路

在 PCB 排版时,如果环境较恶劣,建议预留上图中电感 T1 焊盘,应对电磁炉等高噪声的干扰。在普通的 应用中,可以不需要此电感。

## **6.2** 稳压器件的放置

PCB LAYOUT 的时候,7805 电源组器件尽量靠近芯片的 VDD 和 GND 管脚。7805 电源组器件尽量 与触摸芯片放在同一电路板上,并集中放置,杜绝电源连线过长带来噪声。

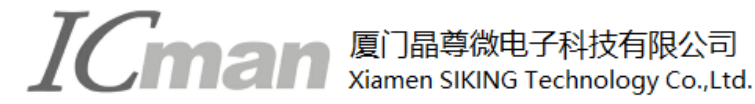

## **6.3** 高噪声条件下的注意事项

在高噪声环境应用时,应避免高压(220V)、大电流、高频率操作的主板与触摸电路板上下重叠安置。如无 法避免,应尽量远离高压大电流的器件区域或在主板上加屏蔽。

#### **6.4** 使用主机的 **5V** 电源

如果用户直接使用主机的 5V 电源,要接如下图的滤波电路,滤波电路中的 C3 电容和 C2 电容的放置规 则和 6.2 相同。

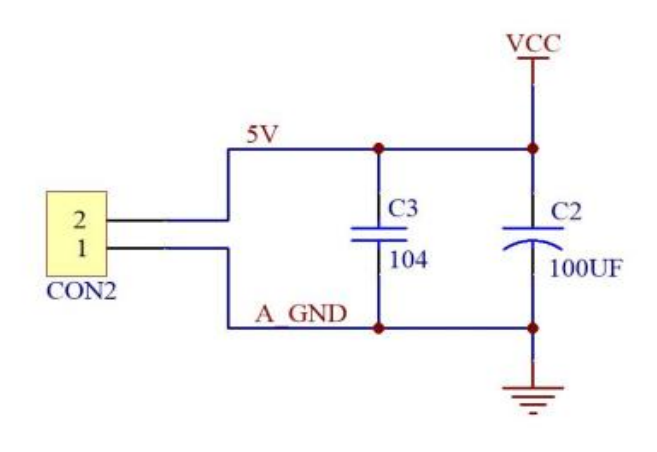

图 **6-2**: **5V** 电源的滤波电路

## **7.** 触摸感应电路 **PCB** 的设计

#### **7.1** 电源线的布线设计

触摸属于模拟敏感器件,同一系统的其他子单元的的电路要避免影响到触摸部分的电路,所以触摸电路部 分的 VCC 电源线要单独走线,线长尽量短,走线要适当加粗。

## **7.2** 地线的布线设计

触摸芯片的地线不要和其他电路共用,最好单独连到板子电源出入的接地点,也就是通常说的"星形接地"。 电路的数字和模拟部分的电源和地分开用星型接法连接。

## **7.3** 触摸应用电路外围元器件的布线设计

**TOMAN** Alianen SIKING Technology Co. Ltd Xiamen SIKING Technology Co., Ltd.

触摸芯片的退耦电容,CMOD 电容,CDC 电容及触摸限流电阻尽量要紧靠芯片放置,走线距离尽量短。

#### **7.4 PAD** 与 **IC** 的感应盘输入引脚之间的连线

触摸 IC 尽量要放在中心位置, 尽量触摸 IC 到各个 PAD 之间的距离基本平衡。

PAD 输入端的走线,单面板走线建议是 8MIL~13MIL, 双面板走线建议是 5~8mil。在工艺允许的情况下, 建议越细越好。

PAD 输入端到触摸 IC 的连线不要跨越其他信号线。尤其不能跨越强干扰、高频的信号线。

PAD 输入端到触摸 IC 的连线周围 0.5MM 尽量不要走其他信号线。

#### **7.4** 铺地规则

触摸 IC 及其相关的外围电路要铺地,可以有效提高产品抗干扰能力。铺地的注意要点如下:

(1) 触摸 PAD 与铺地的距离推荐 1.5MM~2.0MM 之间,在这个距离区间内,可以有效平衡系统的抗干 扰度和触摸的灵敏度。

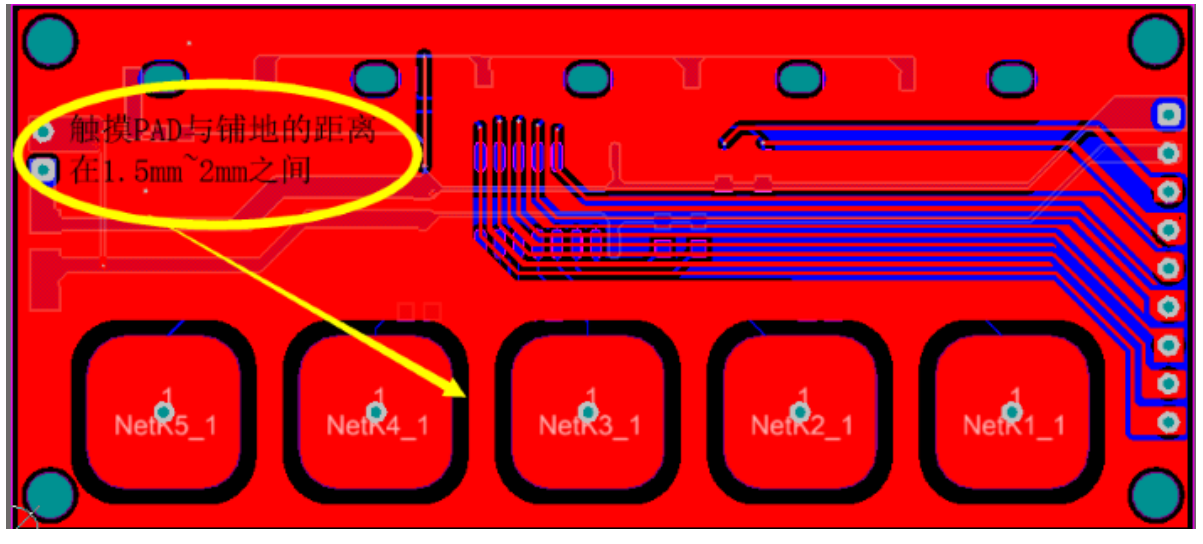

图 **7-1**:触摸 **PAD** 离铺地 **1.5MM** 以上

(2) 触摸 PAD 周围要铺地,触摸 PAD 正对反面的铺地要做镂空处理,减少寄生电容,改善灵敏度,且 要尽量不要放置其他器件或者存在大面积铜箔,不走其他高频信号。

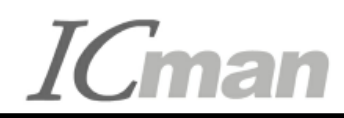

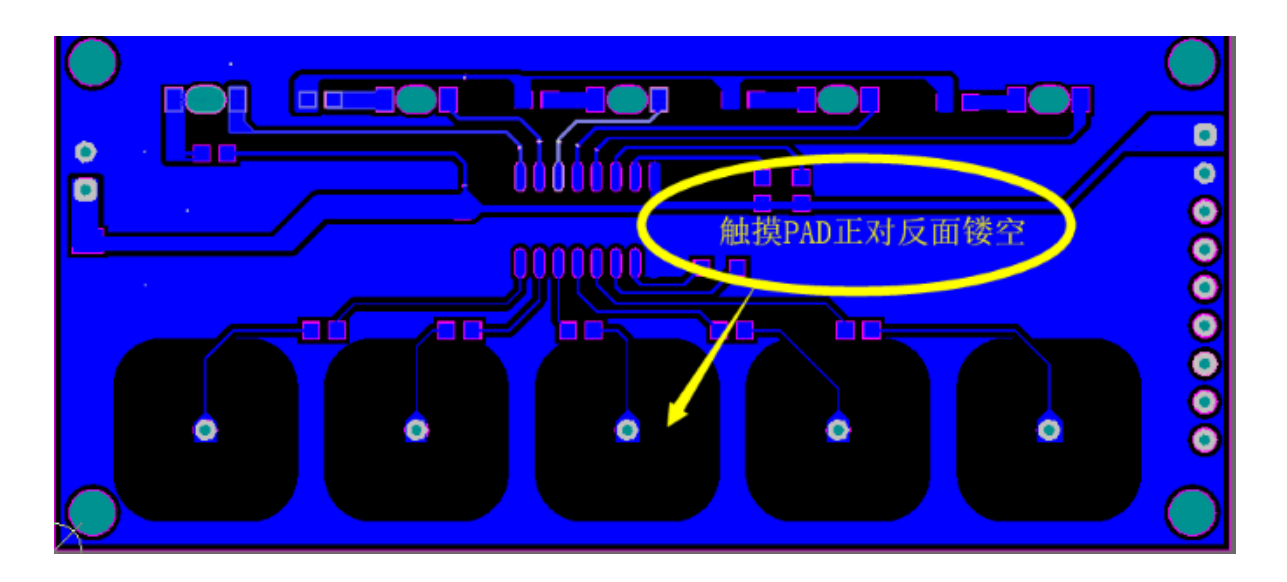

图 **7-2**:触摸 **PAD** 正背面镂空

(3) 触摸信号线离铺地距离保持在 15mil 以上,且相邻触摸信号线之间也要尽量保持在 15mil 以上, 避免 产生串扰。 如下图所示:

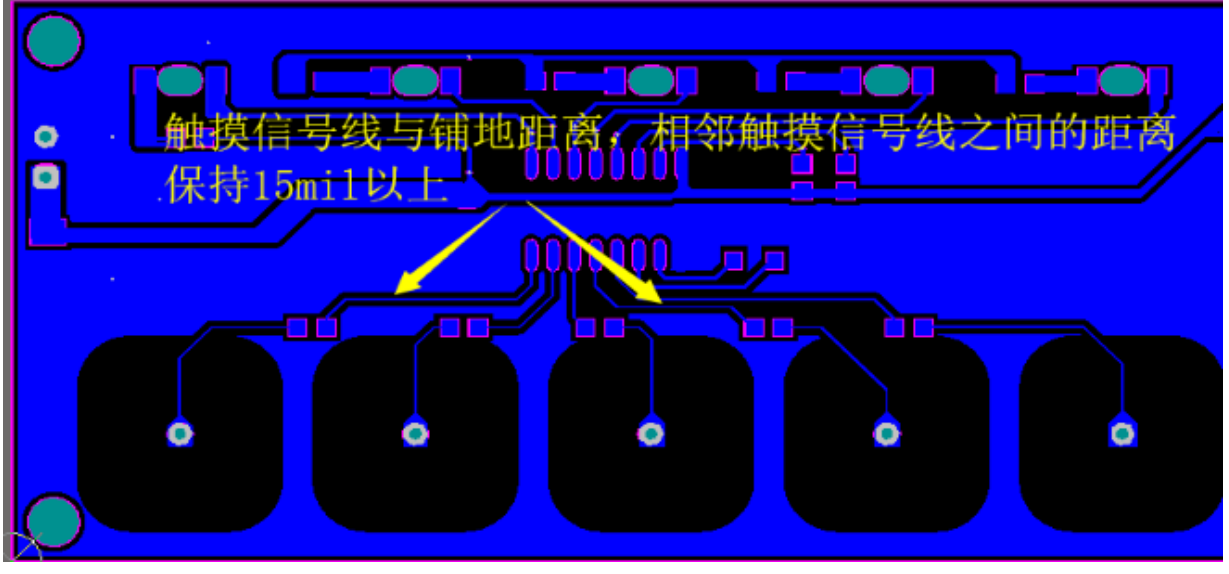

图 **7-3**:触摸信号线距离铺地及相邻触摸信号线保持 **15mil** 以上

(4) 建议触摸 IC 及其相关的外围电路要用实铜铺地, 增强芯片本身的抗干扰能力。

## 附录**:**  通过**I <sup>2</sup>C**接口读取**SC05B**的**C**语言演示程序

#### 2 1 厦门晶尊微电子科技有限公司 Xiamen SIKING Technology Co., Ltd.

/\*\*\*\*\*\*\*\*\*\*\*\*\*\*\*\*\*\*\*\*\*\*\*\*\* \*\*\*\*\*\*\*\*\*\*\*\*\*\*\*\*\* 宏定义说明 \*\*\*\*\*\*\*\*\*\*\*\*\*\*\*\*\*\*\*\*\*\*\* \*\*\*\*\*\*\*\*\*\*\*\*\*\*\*\*\*\*\*\*\*\*\*\*\*\*\*\*\*\*\*\*\*\*\*\*\*/ //#define SPECIAL APP //需要特殊配置的运用 typedef enum //定义数据返回类型 ₹  $UNDONE = 0x00,$  $DONE = 0x01$ }Complete\_Status; #define SDA\_OUT\_OR\_IN TRISAbits.TRISA0 //定义 SDA 输入输出方向 #define SCL\_OUT\_OR\_IN TRISAbits.TRISA2 //定义 SCL 输入输出方向 //定义 SDA 数据线输出 #define SDA LATAbits.LATA0 #define SDA IN PORTAbits, RA0 //定义 SDA 数据线读取 #define SCL LATAbits.LATA2 //定义 SDA 数据线输出 #define SC05B ADDR  $0x41$ //SC05B 只有一个固定地址 #define SenSet0\_REG //CIN4 通道灵敏度的设置地址  $0x00$ #define SenSetCOM\_REG //其他通道灵敏度的设置地址  $0x01$ #define CTRL0\_REG  $0x02$ //CTRL0 控制寄存器设置地址 #define CTRL1\_REG 0x03 //CTRL1 控制寄存器设置地址 #define Output\_REG  $0x08$ //触摸状态寄存器输出地址 #define SAMP\_REG 0x0A //触摸数据值存器输出地址 #define RTM0  $\overline{0}$ //3 个采样周期有效, 1 个采样周期判断无效 #define RTM1  $\overline{1}$ //4 个采样周期有效, 2 个采样周期判断无效 #define RTM2  $\mathcal{P}$ //5 个采样周期有效, 3 个采样周期判断无效 #define RTM3  $\overline{3}$ //6 个采样周期有效, 4 个采样周期判断无效 #define KVF\_STOP\_CORREC  $(1u < 2)$ // 按键有效, 触摸不校准 #define KVF\_50S\_CORREC  $(0u << 2)$ // 按下有效后, 50S 开始校准 #define HOLD  $(1u < 3)$ //基线保持不校准 #define NOTHOLD  $(0u < 3)$ //基线持续校准 #define SLPCYC\_LGT  $(0u < 5)$ //无穷大 #define SLPCYC\_0R5T  $(1u < 5)$ //休眠后采样间隔 60MS #define SLPCYC\_1R5T  $(2u < 5)$ //休眠后采样间隔 180MS #define SLPCYC\_2R5T  $(3u < 5)$ //休眠后采样间隔 300MS #define SLPCYC\_3R5T  $(4u < 5)$ //休眠后采样间隔 420MS #define SLPCYC\_4R5T  $(5u < 5)$ //休眠后采样间隔 540MS #define SLPCYC\_5R5T  $(6u < 5)$ //休眠后采样间隔 660MS #define SLPCYC\_6R5T  $(7u < 5)$ //休眠后采样间隔 780MS #define FAST TO SLEEP //快速进入休眠  $(1u < 4)$ #define SLOW TO SLEEP // 75S 进入休眠  $(0u < 4)$ \* I2C 时钟延时函数 void Delay(unsigned char time)  $\{$ unsigned char a:  $for(a = time; a > 0; a--);$ - } \* I2C 启动信号函数 void I2C\_Start(void)  $\left\{ \right.$ SDA OUT OR  $IN = 0$ ; SCL\_OUT\_OR\_IN = 0;  $SDA = 1$ :  $SCL = 1$ ;

```
1 2 1 厦门晶尊微电子科技有限公司<br>12 1 Xiamen SIKING Technology Co.,Ltd.
```

```
Delay(1);
      SDA = 0;Delay(1);SCL = 0;
      Delay(1);\}* 发送一个字节数据, 并获取应答
unsigned char SendByteAndGetNACK(unsigned char dataToSend)
   \{unsigned char i;
      unsigned char ack;
      SDA_OUT_OR_N = 0;for (i = 0; i < 8; i++) {
         SCL = 0;Delay(1);SDA = (dataToSend>>7) & 0x01;
         Delay(1);SCL = 1;
         Delay(1);dataToSend <<= 1;
      \}SCL = 0;Delay(3);SDA_OUT_OR_N = 1;Delay(3);SCL = 1;Delay(1);
      i=250;
      while(i-)\{if(!SDA_IN){ SCL = 0; return 0;}
      \}SCL = 0;
      return(1);
   \mathcal{E}* 读取一个字节信号, 并下发应答命令.
                            `<br>*************************/
void I2C_Respond(unsigned char ACKSignal)
   \{SDA_OUT_OR_IN = 0;SDA = 0;
      SCL = 0SDA = ACKSignal;
      Delay(1);SCL = 1;
      Delay(1);SCL = 0\}* 停止信号
void I2C_Stop()
   \{SCL = 0;
      SDA_OUT_OR_IN = 0;SDA = 0;
      Delay(1);SCL = 1;
```

```
121 厦门晶尊微电子科技有限公司<br>121 Xiamen SIKING Technology Co.,Ltd.
```

```
Delay(1);SDA = 1\}* 读取一个字节函数
unsigned char I2C_Receive8Bit(void)
   \left\{ \right.unsigned char i, buffer;
       unsigned char;
       SDA_OUT_OR_N = 1;SCL = 0;for (i = 0; i < 8; i++)\{Delay(1);SCL = 1;
          buffer = (buffer<<1)|SDA_IN;
          Delay(1);SCL = 0;
       \left\{ \right\}return (buffer);
   \}* SC05B 初始化功能函数, 如无特殊运用, 无需初始化
void SC05B_Init_Function(void)
   \{unsigned char databuf;
       #ifdef SPECIAL_APP
       databuf = 0x79;
       I2C_Write_To_Device(SC05B_ADDR,SenSet0_REG,&databuf);
       databuf = 0x79;
       I2C_Write_To_Device(SC05B_ADDR,SenSetCOM_REG,&databuf);
       databuf = SLPCYC_3R5T | SLOW_TO_SLEEP | HOLD | KVF_50S_CORREC | RTM3;
       I2C_Write_To_Device(SC05B_ADDR,CTRL0_REG,&databuf);
       databuf = 0b1000;
       I2C_Write_To_Device(SC05B_ADDR,CTRL1_REG,&databuf);
       #endif
   \}* SC05B 写寄存器参数运用函数
deviceAddr 设置器件地址 REG 设置寄存器地址 DAT8 写入数据内容的地址
Complete_Status I2C_Write_To_Device(unsigned char deviceAddr,unsigned char REG,unsigned char*DAT8)
    \{I2C Start();
       if (SendByteAndGetNACK((deviceAddr<<1) & ~0x01)) {
         I2C Stop():
         return UNDONE;
       if (SendByteAndGetNACK(REG)) {
         I2C Stop();
         return UNDONE:
```
 $I2C_Stop()$ ; return DONE:

I2C Stop(): return UNDONE;

if (SendByteAndGetNACK(\*DAT8)) {

- 1

 $\}$ 

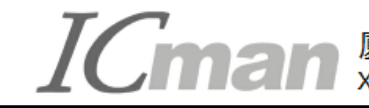

```
***********************************
         * SC05B 简易读取按键值函数(默认直接读取)
         此函数只有初始化配置默认的情况下,直接调用,如果在操作前有写入或者其他读取不建议调用默认
                Complete_Status I2C_Simple_Read_From_Device(unsigned char deviceAddr,unsigned char* DAT8)
    \left\{ \right.unsigned char buf1, buf2;
        I2C_Start();
        if (SendByteAndGetNACK((deviceAddr<<1) | 0x01)) {
         I2C_Stop();
         return UNDONE;
        buf1 = I2C_Receive8Bit();
        I2C_Respond(1);
        I2C_Stop();
        *DAT8 = buf1;
        return DONE:
    - }
* SC05B 读取寄存器数值函数 (此函数主要是用来读取 SAMP 值, 默认情况下一般不调用)
 deviceAddr 设置器件地址 REG 设置寄存器地址 DAT16 读取地址对应数据内容
        Complete_Status I2C_Read_From_Device(unsigned char deviceAddr,unsigned char REG,unsigned int* DAT16)
    \{unsigned char buf1, buf2;
       I2C_Start();
        if (SendByteAndGetNACK((deviceAddr<<1) & ~0x01)) {
         IZC_Stop();
         return UNDONE:
        - 1
        if (SendByteAndGetNACK(REG)) {
         I2C_Stop();
         return UNDONE;
         I2C_Stop();
        I2C_Start();
        if (SendByteAndGetNACK((deviceAddr<<1) | 0x01)) {
         I2C_Stop();
         return UNDONE;
        buf1 = I2C_Receive8Bit();
        I2C Respond(0);
        buf2 = I2C Receive8Bit();
        I2C_Respond(1);
        I2C Stop();
        *DAT16 = ((unsigned int)buf1 < 8)|buf2;
        return DONE:
    \mathcal{E}* SC05B 读取寄存器数值函数 (此函数主要是用来读取按键值)
 deviceAddr 设置器件地址 REG 设置寄存器地址 DAT8 读取地址对应数据内容
                     **********************************
   Complete Status I2C Read 8Bit From Device(unsigned char deviceAddr, unsigned char REG, unsigned char* DAT8)
    \left\{ \right.unsigned char buf1;
       I2C Start();
        if (SendByteAndGetNACK((deviceAddr<<1) & ~0x01)) {
         I2C Stop():
         return UNDONE;
```
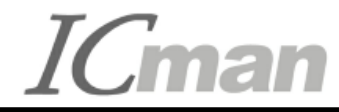

 } if (SendByteAndGetNACK(REG)) { I2C\_Stop(); return UNDONE; } I2C\_Stop(); I2C\_Start(); if (SendByteAndGetNACK((deviceAddr<<1) | 0x01)) { I2C\_Stop(); return UNDONE; } buf1 = I2C\_Receive8Bit(); I2C\_Respond(1); I2C\_Stop();  $*$ DAT8 = buf1; return DONE;

}